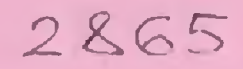

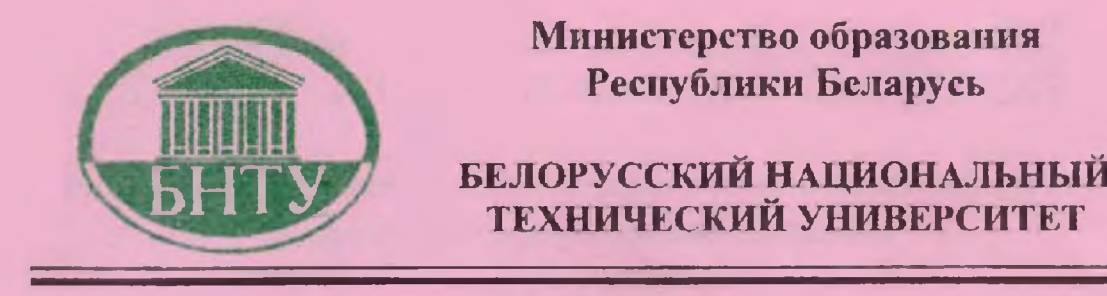

**Кафедра «Электрические системы»**

# **М.И. Фурсанов**

# **РАЗРАБОТКА АЛГОРИТМА, С О С Т А В Л Е Н И Е И О Т Л А Д К А П Р О Г Р А М М Ы ДЛЯ РЕШЕНИЯ ЭЛЕКТРОТЕХНИЧЕСКОЙ ЗАДАЧИ**

**УчебнО'Методическое пособие**

**Минск 2005**

### Министерство образования Республики Беларусь БЕЛОРУССКИИ НАЦИОНАЛЬНЫИ ТЕХНИЧЕСКИИ УНИВЕРСИТЕТ

Кафедра "Электрические системы"

М. И. Фурсанов

## **РАЗРАБОТКА АЛГОРИТМА, СОСТАВЛЕНИЕ И ОТЛАДКА ПРОГРАММЫ ДЛЯ РЕШЕНИЯ ЭЛЕКТРОТЕХНИЧЕСКОЙ ЗАДАЧИ**

Учебно-методическое пособие к курсовой работе по дисциплине «Информатика» для студентов специальности 1-43 01 02 "Электроэнергетические системы и сети"

Минск 2005

### УДК 621.311:004 (075.8)

#### ББК 31.279 я 73 32.81 я 7

Ф 95

### Рецензенты: Г.А. Фадеева, В.Г. Прокопенко

#### **Ф упсанов. М .И.**

Ф 95 Разработка алгоритма. составление и отлалка программы для решения электротехнической .задачи: учебно-метод. пособие к курсовой работе по дисциплине «Информатика» для студентов специальности 1-43 01 02 «Электроэнергетические системы и сети» / М.И. Фурсанов. - Мн.: БНТУ, 2005.-56 с.

18БК 985-479-232-3.

В пособии излагаются общие методические рекомендации по выполнению курсовой работы по дисциплине "Информатика" для студентов специальности 1-43 01 02 "Электроэнергетические системы и сети". Приведены основные теоретические сведения, даны обшие рекомендации по выполнению отдельных пунктов задания, указаны правила оформления и защиты работы, приведены необходимые справочные материалы.

> УД<u>К 621.311.004 (075.8</u>) К 31.279 я 7 32.81 я 7

18БК 985-479-232-3

© Фурсанов М.И., 2005 © БНТУ, 2005

#### **ВВЕДЕНИЕ**

Интенсивное развитие технологических процессов тесно связано с применением электронной техники, преимущественно цифровых вычислительных машин. Поэтому при обучении инженеров-электриков особое внимание должно уделяться их компьютерной подготовке. Инженер должен уметь "общаться" с ЭВМ, работать на ней, знать основы программирования на алгоритмических языках электротехнических задач, уметь использовать ЭВМ в своей будущей профессиональной деятельности.

В учебном процессе знания вычислительной техники и программирования также необходимы, поскольку ряд специальных дисциплин, учебных, курсовых и дипломных проектов, учебно-исследовательских работ выполняются с применением ЭВМ или полностью на них.

Данные методические указания разработаны для студентов специальности 1-43 01 02 - "Электроэнергетические системы и сети" и имеют своей целью помочь студентам в выполнении ими курсовой работы по дисциплине "Информатика".

Цель курсовой работы: закрепление студентами практических навыков программирования на алгоритмических языках высокого уровня (FORTRAN, PASCAL, C/C++ или др.) на примере составления и отладки программы для решения электротехнической задачи, ознакомление со специальной терминологией, приобретение навыков написания и оформления программ. Это дает дополнительные возможности студентам успешно применять средства вычислительной техники в процессе обучения в институте и в дальнейшем на практикe.

Указания содержат все сведения, необходимые для выполнения работы, определяют ее содержание и круг рассматриваемых вопросов, а также требования по оформлению работы и ее защите.

Автор выражает глубокую благодарность А. А. Золотому за тщательное редактирование рукописи указаний, проверку работоспособности авторских подпрограмм по расчёту потокораспределения в разомкнутой электрической сети, а также перевод данных подпрограмм на язык С/С++.

#### 1. ПОСТАНОВКА ЗАДАЧИ

Задание (см. бланк задания в приложении 1) предусматривает разработку алгоритма, проверку его работоспособности, разработку блок-схемы, написание и отладку программы для определения суммарных потерь электроэнергии  $\Delta$ Wc в схеме разомкнутой электрической сети по известным аналитическим соотношениям. Никаких специальных знаний для выполнения курсовой работы не требуется, поскольку все необходимые теоретические сведения, пояснения, а также нормативно-справочные данные в указаниях имеются.

Программа, по желанию студента, может быть написана на одном из алгоритмических языков — FORTRAN, PASCAL,  $C/C++$  или любом другом алгоритмическом языке высокого уровня.

Объем задания по усмотрению преподавателя и в зависимости от уровня подготовки и способностей студента может быть изменен.

#### 2. ОСНОВНЫЕ ТЕОРЕТИЧЕСКИЕ СВЕДЕНИЯ

Разомкнутая электрическая сеть представляет собой схему типа дерева (см. рис. 1). В такой схеме отрезки линий, заключенные между двумя номерами, называются участками или линейными ветвями схемы. На рисунке 1 участками линий являются ветви 1-2, 2-3, 2-4, 4-5, 4-6, 6-7, 6-8, 8-9, 8-10, 10-11 (всего 10 ветвей).

**[ O GOSHAUCHLE** понижающие транс-Пересекающимися окружностями форматоры. Они также являются участками (ветвями) схемы, но трансформаторными. Над трансформаторами указаны их номинальные мощности в кВА (25, 40, 63, 100 и 630). На схеме рис. 1 пять трансформаторов. Это участки 3-101, 7-102, 11-103, 5-104 и 9-105. Нумерация участков схемы произвольная, за исключением номера начала схемы, этот номер всегда 1.

Электрические сети предназначены для питания потребителей электрической энергией. Часть электроэнергии при ее передаче по сетям теряется на нагрев проводов линий ∆Wл, обмоток ∆Wт и сердечников ∆Wxx трансформаторов.

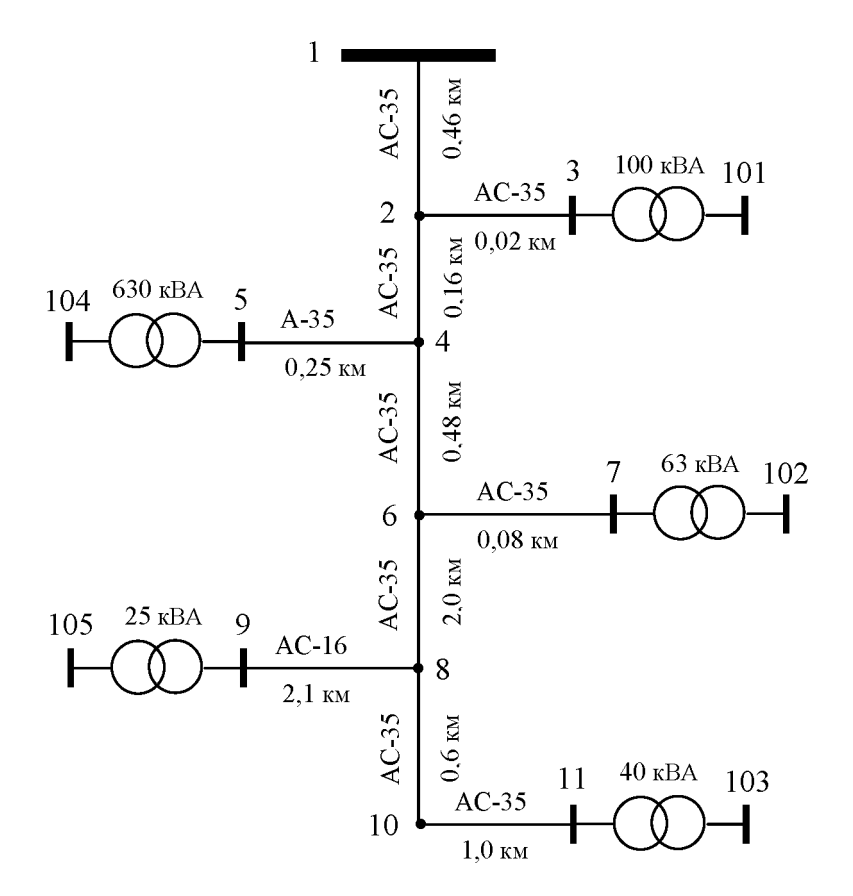

Рис. 1. Схема разомкнутой электрической сети 10 кВ подстанции "Рождествено"

В схеме простейшей разомкнутой электрической сети суммарные потери электроэнергии AW складываются из трех составляющих и вычисляются по формуле:

$$
\Delta W = \Delta W_{\rm T} + \Delta W_{\rm T} + \Delta W_{\rm XX},\tag{1}
$$

где

 $\Delta W_{\text{I}}$  — суммарные нагрузочные потери электроэнергии на линейных участках схемы, кВт-ч;

 $\Delta W_{\tau}$  — суммарные нагрузочные потери электроэнергии в трансформаторах схемы, кВт.ч;

 $\Delta W_{xx}$  — потери электроэнергии в стали трансформаторов, кВт·ч.

Потери электроэнергии на линейных участках определяются по формуле:

$$
\Delta W_{\pi} = \sum_{i=1}^{n} \Delta W_{i} = \sum_{i=1}^{n} \frac{W_{\rm p}^{2} i (1 + \text{tg}^{2} \varphi_{i})}{U_{\rm HOM}^{2} T} k_{\Phi}^{2} i_{\rm r} \tag{2}
$$

где

 $W_{p,i}$  — поток активной энергии на *i-м* линейном участке схемы, кВт·ч;

tgo<sub>i</sub> — коэффициент реактивной мощности, о.е.;

U<sub>ном</sub> — номинальное напряжение сети, кВ;

Т — расчетный период (месяц, квартал, год), ч;

k<sub>ф i</sub> — коэффициент формы графика нагрузки, о.е.;

г<sub>і</sub> — активное сопротивление і-о участка линии, Ом.

Величина tg $\varphi$  і равна отношению  $W_{Qi}$  к  $W_{Pi}$ :

$$
tg\varphi_i = \frac{W_{Qi}}{W_{Pi}},\tag{3}
$$

где

 $W_{Qi}$  — поток реактивной электроэнергии на i-м линейном участке схемы, кВАр; W<sub>Pi</sub> — поток активной электроэнергии на участке, кВт.

Значения W<sub>O i</sub>, W<sub>Pi</sub> и tgo i определяются в процессе расчета потокораспределения в схеме.

Квадрат коэффициента формы k<sub>ф i</sub> вычисляется по формуле:

$$
k_{\phi i}^2 = \left(\frac{0.16}{k_{si}} + 0.82\right)^2,\tag{4}
$$

где

 $k_{3,i}$  — коэффициент заполнения графика, равный относительному числу часов использования максимальной активной нагрузки Тма;

$$
k_{3i} = \frac{T_{\text{ma}i}}{T} \,. \tag{5}
$$

Значение Т<sub>ма</sub>; определяется по выражениям (6) или (7):

$$
T_{\text{ma i}} = \frac{\sum_{k=1}^{\ell} P_k T_{\text{ma k}}}{P_i},
$$
\n
$$
(6)
$$

где

 $\ell$  — общее число участков сети, подключенных к узлу i;

 $P_k$  — активная мощность участка подключенного к узлу i;

 $T_{\text{ma k}}$  — число часов использования максимальной активной нагрузки участка k;

$$
T_{\text{ma i}} = \frac{W_{\text{pi}}}{P_{\text{i}}} \tag{7}
$$

Активное сопротивление участка r<sub>i</sub> равно:

$$
r_i = r_{0i} \ell_i, \qquad (8)
$$

где

ных);  $r_{0 i}$  — удельное активное сопротивление участка, Ом/км (берется из справочных дан-

 $\ell_i$  — длина участка в километрах (указана на схеме сети).

Нагрузочные потери электроэнергии на *трансформаторных участках* схемы ΔW<sub>τ</sub> определяются аналогичным образом:

$$
\Delta W_{T} = \sum_{j=1}^{m} \Delta W_{j} = \sum_{j=1}^{m} \frac{W_{p,j}^{2} (1 + t g^{2} \varphi_{j})}{U_{\text{HOM}}^{2} T} k_{\Phi j}^{2} r_{j}
$$
(9)

где

m — число трансформаторных участков в схеме;

 $r_i$  — активное сопротивление трансформатора  $i$ , Ом:

$$
r_j = \Delta P_{\text{K3}j} \frac{U_{\text{HOM}j}^2}{S_{\text{HOM}j}^2},\tag{10}
$$

 $\Delta P_{\kappa 3}$  ) — потери мощности короткого замыкания трансформатора ј, кВт (справочные данные);

 $U_{\text{HOM i}}$  — номинальное напряжение высшей обмотки трансформатора *j*, кВ (принимается равным номинальному напряжению сети  $U_{\text{HOM}}$ );

 $S_{HOM,i}$  — номинальная мощность трансформатора j, кВА (указана на схеме).

Постоянные потери электроэнергии в стали трансформаторов  $\Delta W_{xx}$  равны:

$$
\Delta W_{xx} = \Delta P_{xx} T, \qquad (11)
$$

где

$$
\Delta P_{XX} = \sum_{j=1}^{m} \Delta P_{XX} j ; \qquad (12)
$$

 $\Delta P_{xx}$  — потери холостого хода трансформатора j, кВт (справочные данные).

Все искомые величины  $\Delta W$ ,  $\Delta W_{\text{II}}$ ,  $\Delta W_{\text{II}}$ ,  $\Delta W_{\text{XX}}$  и сумма  $(\Delta W_{\text{II}} + \Delta W_{\text{II}})$  должны быть рассчитаны в именованных единицах (кВт) и в процентах по отношению к потоку электроэнергии на головном участке линии  $W_{rv}$ :

$$
\Delta W_{\%} = \frac{\Delta W}{W_{\text{pry}}} \cdot 100\%,\tag{13}
$$

где

$$
W_{\text{pry}} = \sum_{j=1}^{m} W_{\text{p}j} + \Delta W \,. \tag{14}
$$

Кроме потерь электрической энергии, в работе необходимо определить потери активной мощности ДР:

$$
\Delta P = \Delta P_{\rm T} + \Delta P_{\rm T} + \Delta P_{\rm XX},\tag{15}
$$

$$
\Delta P_{\rm J} = \sum_{i=1}^{\rm n} \Delta P_i = \sum_{i=1}^{\rm n} \frac{P_i^2 + Q_i^2}{U_{\rm HOM}^2} r_i,
$$
\n(16)

$$
\Delta P_{\rm T} = \sum_{j=1}^{m} \Delta P_{j} = \sum_{j=1}^{m} \frac{P_{j}^{2} + Q_{j}^{2}}{U_{\rm{HOM}}^{2}} r_{j}, \qquad (17)
$$

$$
\Delta P_{XX} = \sum_{j=1}^{m} \Delta P_{XX} j \,, \tag{18}
$$

$$
\Delta P_{\text{IT}} = \Delta P_{\text{I}} + \Delta P_{\text{T}} \text{ B KBT } u \tag{19}
$$

в процентах по отношению к потоку активной мощности на головном участке схемы  $P_{ry}$ :

$$
\Delta P_{\varphi_0} = \frac{\Delta P}{P_{ry}} \cdot 100 \, \%
$$
\n
$$
\Delta P_{\pi\varphi_0} = \frac{\Delta P_{\pi}}{P_{ry}} \cdot 100 \, \%
$$
\n
$$
\Delta P_{\pi\varphi_0} = \frac{\Delta P_{\pi}}{P_{ry}} \cdot 100 \, \%
$$
\n
$$
\Delta P_{\text{XX}\varphi_0} = \frac{\Delta P_{\text{XX}}}{P_{ry}} \cdot 100 \, \%
$$
\n
$$
\Delta P_{\text{HT}\varphi_0} = \frac{\Delta P_{\text{TT}}}{P_{ry}} \cdot 100 \, \%
$$

Обращаем внимание разработчиков, что поток мощности на головном участке линии равен сумме нагрузок всех узлов ΣРј и суммарных потерь активной мощности  $\Delta P$  в схеме.

$$
\mathbf{P}_{\text{ry}} = \sum_{j=1}^{m} \mathbf{P}_{j} + \Delta \mathbf{P} \tag{20}
$$

Аналогичным образом определяются потери реактивной мощности  $\Delta Q$ :

$$
\Delta Q = \Delta Q_{\rm T} + \Delta Q_{\rm T} + \Delta Q_{\rm XX},\tag{21}
$$

$$
\Delta Q_{\text{I}} = \sum_{i=1}^{\text{n}} \Delta Q_i = \sum_{i=1}^{\text{n}} \frac{P_i^2 + Q_i^2}{U_{\text{HOM}}^2} x_i, \tag{22}
$$

$$
\Delta Q_{T} = \sum_{j=1}^{m} \Delta Q_{j} = \sum_{j=1}^{m} \frac{P_{j}^{2} + Q_{j}^{2}}{U_{\text{HOM}}^{2}} x_{j},
$$
\n(23)

$$
\Delta Q_{XX} = \sum_{j=1}^{m} \Delta Q_{XX}{}_{j} = \sum_{j=1}^{m} \frac{I_{XX}{}_{j}\%S_{HOM}{}_{j}}{100},\tag{24}
$$

где I<sub>xxi</sub> — ток холостого хода трансформатора j, % (справочные данные),

$$
\Delta Q_{\text{IT}} = \Delta Q_{\text{I}} + \Delta Q_{\text{T}} \cdot \text{B} \cdot \text{KBAp} \cdot \text{H} \tag{25}
$$

в процентах:

$$
\Delta Q_{\%} = \frac{\Delta Q}{Q_{\text{ry}}} \cdot 100 \%, \qquad \qquad \Delta Q_{\pi\%} = \frac{\Delta Q_{\pi}}{Q_{\text{ry}}} \cdot 100 \%,
$$

$$
\Delta Q_{T\%} = \frac{\Delta Q_{T}}{Q_{ry}} \cdot 100\%, \qquad \Delta Q_{XX\%} = \frac{\Delta Q_{XX}}{Q_{ry}} \cdot 100\%,
$$

$$
\Delta Q_{\text{TT}\%} = \frac{\Delta Q_{\text{TT}}}{Q_{\text{ry}}} \cdot 100\%, \qquad Q_{\text{ry}} = \sum_{j=1}^{m} Q_j + \Delta Q.
$$

Значение потока мощности Qry на головном участке линии равен сумме нагрузок всех узлов  $\Sigma$ Ој и суммарных потерь реактивной мощности  $\Delta Q$  в схеме.

В формулах (22), (23):

$$
x_i = x_{0i}\ell_i,\tag{26}
$$

где

х<sub>і</sub> — реактивное сопротивление і-о линейного участка схемы, Ом;

 $x_{0i}$  — удельное реактивное сопротивление, Ом/км (берется из справочных данных), а

$$
\mathbf{x}_{j} = \sqrt{\mathbf{z}_{j}^{2} - \mathbf{r}_{j}^{2}}\,,\tag{27}
$$

где

х<sub>і</sub> — реактивное сопротивление трансформатора ј, Ом;

z<sub>i</sub> — модуль полного сопротивления трансформатора j, Ом:

$$
z_{j} = \frac{U_{\text{K3}}\%}{100} \cdot \frac{U_{\text{HOM}j}^{2}}{S_{\text{HOM}j}};
$$
\n(28)

 $U_{\text{K3}}$  % — напряжение короткого замыкания трансформатора ј, % (берется из справочных данных).

Для каждого участка схемы (линейного и трансформаторного) требуется определить потери напряжения  $\Delta U$ , кВ:

$$
\Delta U = \frac{Pr + Qx}{U_{\text{HOM}}},\tag{29}
$$

где P, Q, r, и x — это потоки мощности (P, Q) и сопротивления  $(r, x)$  как для линейных (P<sub>i</sub>,  $Q_i$ ,  $r_i$ ,  $x_i$ ), так и для трансформаторных  $(P_j, Q_j, r_j, x_j)$  участков схемы.

Для каждого узла сети (кроме первого) необходимо вычислить напряжение U<sub>i</sub>:

$$
U_j = U_{\rm{min}} - \Delta U_{\rm{min}} \tag{30}
$$

где

U<sub>ип</sub> — заданное напряжение источника питания (первый узел схемы).

 $\Delta U_{\text{unj}}$  — суммарные потери напряжения на пути от источника питания до узла ј схе-МЫ.

Первый узел служит источником питания для всей схемы сети. Значение U<sub>ип</sub> принимать равным  $(1.03 \div 1.15)U_{HOM}$ .

После данного расчета напряжения за трансформаторами приводятся к стороне низшего напряжения по формуле:

$$
U_j = \frac{U_j}{k_{rj}},\tag{31}
$$

где

$$
k_{\rm T} \, \text{j} = \frac{10}{0.4} = 25 \ .
$$

#### 3. ИСХОДНАЯ ИНФОРМАЦИЯ

Анализ схемы разомкнутых электрических сетей и приведенных выше основных расчетных соотношений показывает, что для их реализации на ЭВМ необходимо ввести топологические и режимные данные.

Топологические данные представляют собой характеристики схемы сети — номера начала и концов участков схемы сети, марки и длины проводов (кабелей), типы (если они указаны на схеме) и номинальные мощности трансформаторов.

К режимным данным относятся:

U<sub>ип</sub> — напряжение источника питания;

 $k_{3,i}$  — коэффициент загрузки трансформатора *j*, o. e. Он выбирается для каждого трансформатора из ряда: k<sub>3</sub> = 0,1; 0,15; 0,2; 0,25; 0,3; 0,35; 0,4; 0,45; 0,5; 0,55; 0,6; 0,65; 0,7; 0,75; 0,8; 0,85; 0,9; 1,0; 1,05; 1,1; 1,15; 1,2; 1,25; 1,3; 1,35; 1,4; 1,45; 1,5; 1,55; 1,6; 1,65; 1,7.

 $cos\varphi_i$  — коэффициент мощности трансформаторов. Выбирается из табл. 3 приложения 2 в зависимости от заданного разработчиком типа нагрузки трансформаторного пункта: производственная, коммунально-бытовая, смешанная.

 $T_{\text{ma i}}$  — число часов использования максимальной активной нагрузки трансформатора ј, ч. Выбирается из табл. 4 приложения 2 в зависимости от расчетной нагрузки подстанции Р<sub>і</sub> и типа нагрузки.

Кроме топологических и режимных данных, для выполнения расчетов требуются каталожные данные по трансформаторам и проводам (кабелям). Каталожные данные по трансформаторам это  $S_{\text{HOM}}$ ,  $U_{\text{KS}}$ ,  $U_{\text{HOM}}$ ,  $\Delta P_{\text{KS}}$ ,  $\Delta P_{\text{KS}}$ , и т. д. Они приведены в табл. 1 приложения 2 для трансформаторов различных типов и номинальных мощностей S<sub>ном i</sub>. Каталожные данные по линиям г<sub>01</sub>, х<sub>01</sub> берутся из табл. 2 приложения 2 в зависимости от марки провода (кабеля).

На основе введенной исходной информации можно определить основные режимные характеристики трансформаторов:

 $S_i = S_{\text{HOM}}$ ,  $k_{i,j}$  — полная нагрузка ј-о трансформатора в кВА;

$$
P_{j} = S_{j} \cos \varphi_{j}, \qquad Q_{j} = S_{j} \sin \varphi_{j},
$$
  
\n
$$
W_{p j} = P_{j} T_{\text{ma } j}, \qquad W_{Q j} = W_{p j} t g \varphi_{j},
$$

$$
I_j = \frac{P_j}{\sqrt{3}U_{_{\text{HH}}}\cos\varphi_j}, \qquad U_{_{\text{HH}}}=0,38 \text{ }\text{KB}
$$

#### 4. РЕКОМЕНДАЦИИ ПО ВЫПОЛНЕНИЮ РАБОТЫ

Выполнение курсовой работы целесообразно осуществлять в следующей последовательности:

- 1. Изучить задание на курсовую работу, разобраться со схемой разомкнутой электрической сети и перечертить ее.
- 2. Определить исходные данные, промежуточные и конечные результаты расчета.
- 3. Разобраться с основными аналитическими соотношениями, проверить работоспособность алгоритма вручную.
- 4. Разработать формы входной и выходной печати, утвердить их у преподавателя.
- 5. Написать блок ввода и печати исходной информации, дать на проверку преподавателю.
- 6. Разработать блок-схему всей программы. Наибольшее внимание уделить блокам расчета потокораспределения в схеме сети и определения напряжений в узлах схемы.
- 7. Написать текст программы, показать его преподавателю.
- 8. Отладить текст программы, проверить ее работоспособность, получить распечатки текста программы, файлов исходных данных и результатов расчета.
- 9. Оформить расчетно-пояснительную записку.

### 5. ОСНОВНЫЕ ЭТАПЫ ВЫПОЛНЕНИЯ РАБОТЫ

#### 5.1. Идентификация переменных

Идентификация переменных — это присвоение всем составляющим расчетных соотношений соответствующих имен (идентификаторов). В принципе, имена могут быть любые, но лучше делать их такими, чтобы они совпадали с соответствующими обозначениями в формулах и отражали физический смысл величины. Идентификацию целесообразно проводить по форме:

 $RI - R_i$  — активное сопротивление трансформатора (трансформаторного участка), Ом; **DLINA** —  $\ell_i$  — длина участка, км;

РОТР - Рі - поток активной мощности на участке, кВт, и т. д.

#### 5.2. Ввод исходных данных

Единого подхода к способам и очередности ввода исходной информации не существует. Каждый разработчик выполняет данную операцию сам. Обязательным условием здесь является ввод номеров начал Nн и концов Nк линейных и трансформаторных участков схемы. Вначале целесообразно пронумеровать линейные участки (порядок нумерации произвольный), а затем трансформаторные. Удобно, когда по номерам видно, какие ветви — линейные, а какие — трансформаторные. Информацию по линейным и трансформаторным участкам можно вводить отдельно или вместе. Варианты ввода исходных данных о схеме электрической сети и нагрузках трансформаторов могут быть самыми разными, например:

#### Данные по линиям (п участков):

Nн Nк Марка провода Длина участка

Данные по трансформаторам (т участков):

Nн Nк Тип трансформатора S<sub>ном</sub>

Данные по линиям и трансформаторам вводятся вместе  $(n+m)$  участков схемы:

NH NK Марка провода Длина участка Тип трансформатора S<sub>ном</sub>

Активные и реактивные нагрузки трансформаторов можно вводить отдельно от данных схемы, например:

 $N\kappa$   $S_{\text{HOM}}$   $k_{\text{s}}$ 

Не следует забывать, что необходим ввод Т,  $T_{ma}$ ,  $U_{mn}$ , а также алфавитно-цифрового кода задачи, фамилии исполнителя и т. д.

Примеры файлов исходных данных приведены в табл. 1^4.

Примечание. Каталожные данные по проводам (кабелям) и трансформаторам должны храниться в программе в программе в отдельных файлах.

#### 5.3. Разработка форм входной и выходной печати

Исходные данные и результаты расчета обязательно следует печатать в табличном виде. Таблицы исходных данных могут совпадать с введенными макетами данных, то есть данные распечатываются в том же виде и последовательности, как и вводятся, но могут и отличаться от них. Часть исходных данных может быть перенесена в результаты расчета. В таблице результатов расчета обязательно наличие следующей информации:

номер начала участка, номер конца участка, поток активной мощности, поток реактивной мощности, потери активной мощности, потери реактивной мощности, потери напряжения, напряжения в узлах.

По желанию разработчика, может быть напечатана и другая информация. Примеры формирования печати результатов расчета параметров режима и потерь электроэнергии в схеме приведены в табл. 5 и 6.

## ПРИМЕР 1 ФАЙЛА ИСХОДНЫХ ДАННЫХ ДЛЯ СХЕМЫ РИС.1 ( несортированная исходная информация)

 $2010r$ . Минские электрические сети Подстанция Зябровка 110/10 РЛ №592  $10.5$   $\mathrm{kB}$ 

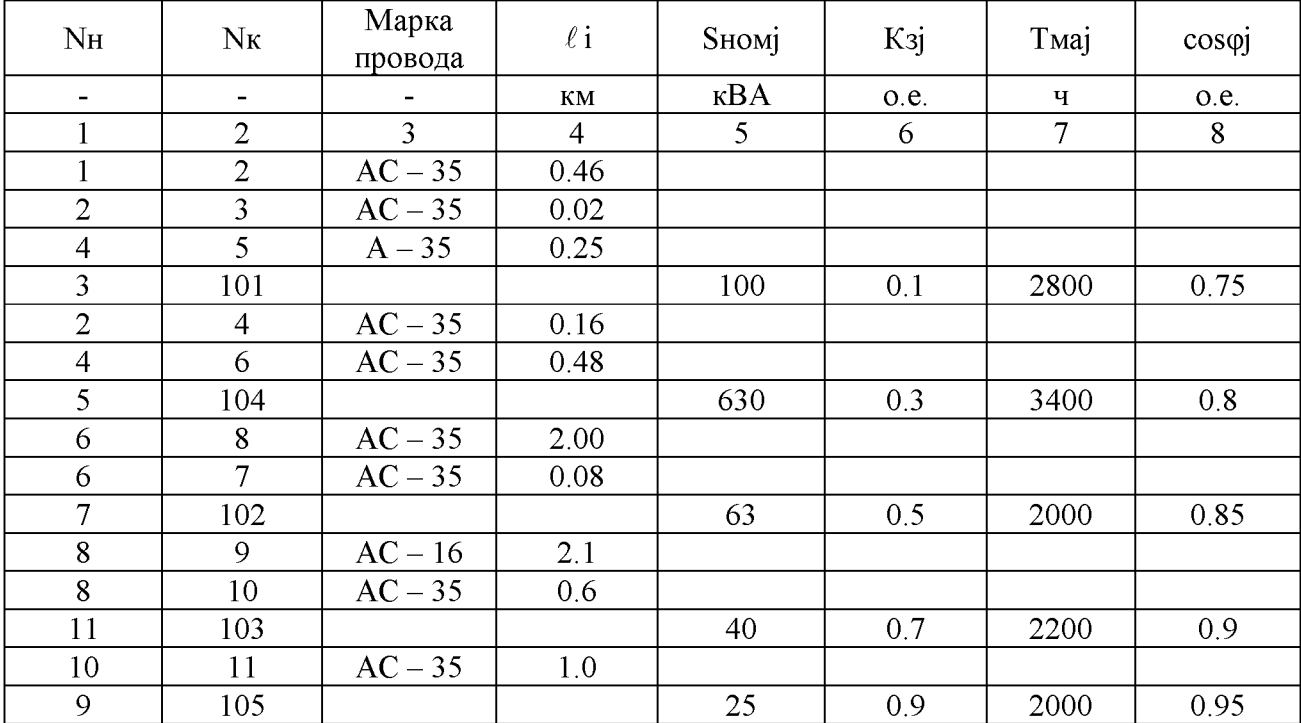

## ПРИМЕР2 ФАЙЛА ИСХОДНЫХ ДАННЫХ ДЛЯ СХЕМЫ РИС.1 (несортированная исходная информация)

## 2010 г. Минские электрические сети Подстанция Зябровка 110/10 РЛ №592  $10.5$   $\mathrm{kB}$

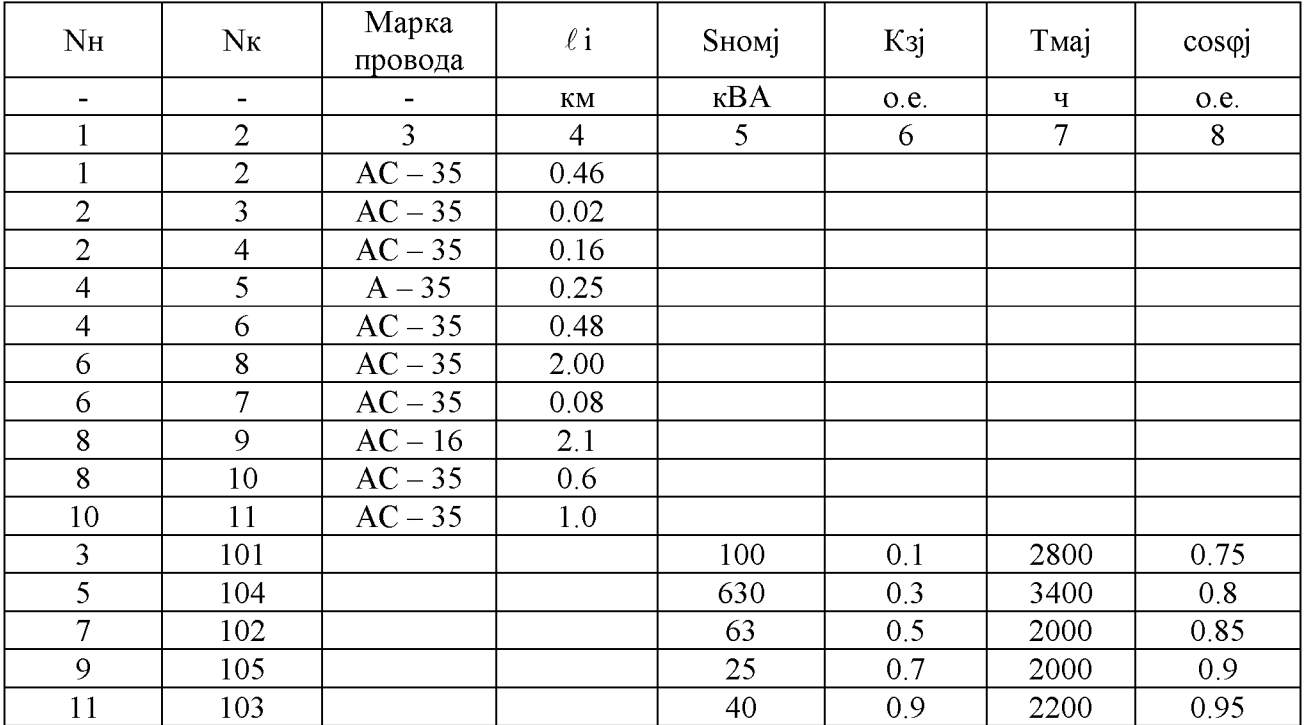

## ПРИМЕРЗ ФАЙЛА ИСХОДНЫХ ДАННЫХ ПО ЛИНЕЙНЫМ УЧАСТКАМ СХЕМЫ РИС.1 ( несортированная исходная информация)

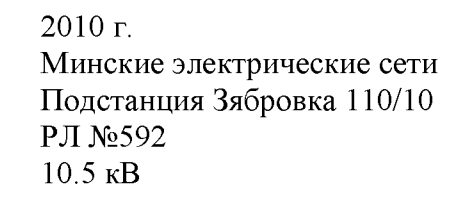

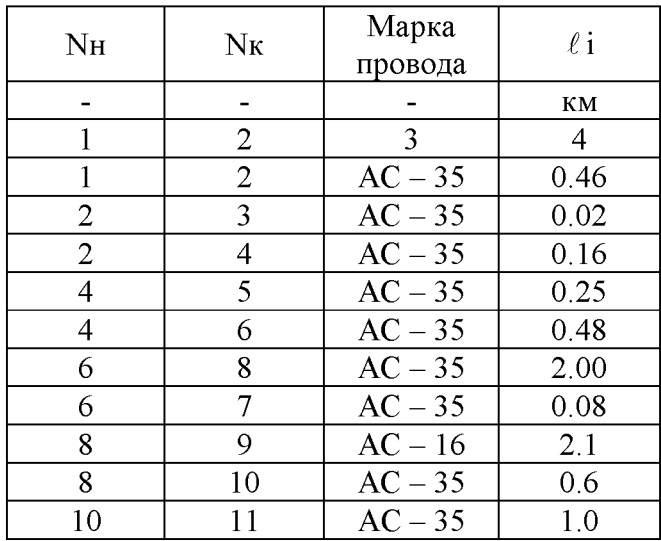

Таблица 4

## ПРИМЕР 4 ФАЙЛА ИСХОДН^1Х ДАННЫХ ПО ТРАНСФОРМАТОРОВ СХЕМЫ РИС.1 ( несортированная исходная информация)

2010 г. Минские электрические сети Подстанция Зябровка 110/10 РЛ №592 10.5 кВ

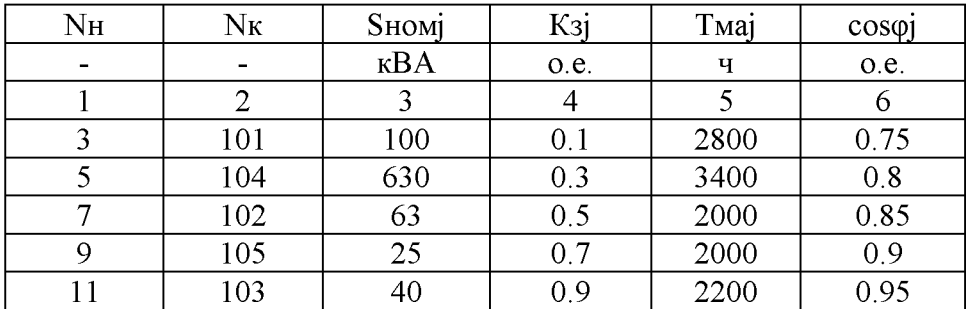

Таблица 5

ПРИМЕР 5 РАСПЕЧАТКИ ФАЙЛА РЕЗУЛЬТАТОВ РАСЧЕТА РЕЖИМА РАСПРЕДЕЛИТЕЛЬНОЙ ЛИНИИ 10 КВ СХЕМЫ РИС.1

2010 г. Минские электрические сети Подстанция Зябровка 110/10 РЛ №592 10.5 кВ

![](_page_15_Picture_400.jpeg)

# ПРИМЕР 6 ПРЕДСТАВЛЕНИЯ РЕЗУЛЬТАТОВ РАСЧЕТА ПОТЕРЬ ЭЛЕКТРИЧЕСКОЙ ЭНЕРГИИ В РАСПРЕДЕЛИТЕЛЬНОЙ СЕ-

## ТИ 10 кВ СХЕМЫ РИС.1

2010 г. Минские электрические сети Подстанция Зябровка 110/10 РЛ №592 10.5 кВ

#### ПРОЦЕНТ ПОТЕРЬ В СЕТИ 10 кВ

==================================

![](_page_16_Picture_203.jpeg)

![](_page_16_Picture_204.jpeg)

#### 5.4. Диагностика и исправление ошибок

Разомкнутые электрические сети энергосистем представляют собой очень многообъемные образования, при кодировке которых неизбежны различного рода ошибки. Поэтому при разработке программ для ЭВМ необходимо осуществлять контроль введенных топологических и режимных данных и по возможности автоматическое исправление типовых ошибок, наиболее часто встречающихся при кодировке исходной информации. К типовым ошибкам относятся: отсутствие источника питания (узла, от которого питается вся схема сети); потеря связности (разрывы) в схеме, обусловленная ошибками при шифровке узлов сети; выход численных значений характеристик сети (длины проводов и кабелей, номинальные мощности трансформаторов, коэффициенты загрузки, коэффициенты мощности, время использования максимальной активной нагрузки и другие) за реально существующие пределы. При этом вместо обнаруженных ошибочных данных целесообразно принять их средние значения, выдать соответствующее диагностическое сообщение о координатах и характере ошибок и если это возможно продолжить расчет по программе.

Пример диагностического сообщения об ошибке:

Узел 105. Коэффициент мошности равен 1,1. Принято  $PI-592.$ значение 0,95.

#### 5.5. Расчет потокораспределения в схеме разомкнутой электрической сети

Расчет потокораспределения в схеме разомкнутой электрической сети, т. е. определение значений Р; О; представляет собой наиболее сложную задачу. Сложность здесь состоит в том, что информация об участках сети вводится в память ЭВМ произвольно, а нагрузки трансформаторов необходимо разложить в строгом соответствии со схемой сети. Например, если для схемы рис. 1 потоки активной мощности, на участках схемы (линейных и трансформаторных) это величины  $P_{1-2}$ ,  $P_{2-3}$ ,  $P_{3-101}$ ,  $P_{2-4}$ ,  $P_{4-5}$ ,  $P_{5-104}$ ,  $P_{4-6}$ ,  $P_{6-7}$ ,  $P_{7-102}$ ,  $P_{6-8}$ ,  $P_{8-9}$ ,  $P_{9-105}$ ,  $P_{8-10}$ ,  $P_{10-11}$ ,  $P_{11-103}$ , а активные нагрузки трансформаторов  $P_1$  — это  $P_{101}$ ,  $P_{102}$ ,  $P_{103}$ ,  $P_{104}$ ,  $P_{105}$ , то определить потоки мощности  $P_i$  для данной схемы означает выразить  $P_i = f(P_i)$ :

 $P_{1-2}=P_{101}+P_{102}+P_{103}+P_{104}+P_{105}$  $P_{3,101} = P_{101}$  $P_{5-104} = P_{104}$  $P_{7-102}=P_{102}$  $P_{9-105} = P_{105}$  $P_{11-103}=P_{103}$  $P_{2-3}=P_{3-101}=P_{101}$ ;  $P_{2-4}=P_{4-6}+P_{4-5}=P_{102}+P_{103}+P_{104}+P_{105}$  $P_{4-5}=P_{5-104}=P_{104}$ ;  $P_{4-6}=P_{6-7}+P_{6-8}=P_{102}+P_{103}+P_{105}$  $P_{6.7} = P_{7.102} = P_{102}$  $P_{6-8}=P_{8-9}+P_{8-10}=P_{103}+P_{105}$  $P_{8-9} = P_{9-105} = P_{105}$ ;

 $P_{8-10} = P_{10-11} = P_{11-103} = P_{103}$ .

Аналогичным образом определяются потоки реактивной мощности на участках Q<sub>i</sub>. Методически расчет потокораспределения выполняется по-разному. Наиболее распространенным способом является метод вторых адресных отображений (ВАО).

Смысл его состоит в том, что в начале программным путем строится специальный массив (массив вторых адресных отображений), который отражает взаимосвязи между отдельными участками схемы сети, а затем с помощью ВАО легко определяются величины  $P_i$ и Q<sub>i</sub>. Тексты подпрограмм для формирования ВАО и расчета потокораспределения (PTR) приведены далее в тексте указаний.

Здесь отметим следующее: перед началом работы подпрограммы PTR целесообразно заранее подготовить массив РОТР. Общее число элементов в этом массиве равно общему числу участков схемы. Вид массива зависит от порядка ввода данных об участках сети. Например, если предположить, что номера участков схемы (рис.1) расположены в памяти, начиная с номеров 1-2 и в строгом соответствии со схемой сети (сортированная исходная информация), то взаимосвязь между номерами ветвей Nн и Nк и потоками POTP и POTQ перед началом работы подпрограммы PTR будет такой как показано в табл. 3. Исходные значения POTP и POTQ приведены в табл. 4. После работы подпрограммы PTR вместо нулевых элементов массивов РОТР и РОТО будут образованы требуемые суммы  $P_i$ ,  $Q_i$  (см. табл.  $5$ ).

Таблица 7

![](_page_19_Picture_379.jpeg)

## Общий вид массивов РОТР и POTQ перед началом работы подпрограммы РТК

### Таблица 8

## Численные значения элементов массивов РОТР и POTQ перед началом работы подпрограммы РТК

![](_page_19_Picture_380.jpeg)

**ТЕКСТ ПОДПРОГРАММЫ** VAO. Назначение — формирование массива вторых адресных отображений (FORTRAN):

```
SUBROUTINE VAO (K, NIP)
    COMMON / BL1/N1 (200), N2 (200), MAO (200)
    MAO(1) = 0DO 1 I=1,KIF(N1(I).EQ.NIP) GO TO 1 
    DO 3 J=1,KIF(N1(I).NE.N2(J)) GO TO 3 
    MAO (I) = JGO TO 1 
3 CONTINUE 
1 CONTINUE 
    RETURN 
    END
```
#### Здесь:

K — суммарное число участков в схеме (линейных и трансформаторных); N1 — массив номеров (шифров) начал участков схемы; N2 — массив номеров концов участков схемы; MAO — массив вторых адресных отображений; N IP — номер (шифр) питающего участка схемы.

## **ТЕКСТ ПОДПРОГРАММЫ VAO (PASCAL**):

```
procedure VAO(k,nip: integer);
var i, j: integer;
B e g in
  \text{mao}[1]:=0;for i=1 to k do if n1[i] \ll nip then
    for j:=1 to k do if n1[i]=n2[j] then mao[i]:=j;
End;
```
Здесь: массивы n1, n2 и mao должны быть объявлены в программе глобальными. В противном случае в подпрограмму должны быть переданы, кроме переменных k и nip, coответствующие указатели на массивы n1, n2 и mao. При передаче в подпрограмму VAO указателей на массивы n1, n2 и mao, при обращении к ним внутри подпрограммы необходимо использовать оператор «^» (например, mao^[i]:=j; ).

### **ТЕКСТ ПОДПРОГРАММЫ VAO (C/C++):**

```
void VAO(int k, int nip, int *n1, int *n2, int *mao)
{
  int i = 0, j = 0;\text{mao}[0]=0;for(i=0; i< k; i++) if(n1[i]!=nip)
    for (j=0; j\lt k; j++) if (n1[i] == n2[j]) mao [i] == j;}
```
**ТЕКСТ ПОДПРОГРАММЫ PTR**. Назначение — расчет потокораспределения в схеме разомкнутой электрической сети при сортированной исходной информации (FOR-TRAN):

```
SUBROUTINE PTR(K, NIP)
    COMMON / BL1/N1 (200), N2 (200), MAO (200)
    COMMON / BL2/POTP(200), POTQ(200)
    DO 1 I=1,KIF(N1(I).EQ.NIP) GO TO 1IF(POTP(I)) 3, 1, 33 P=POTP(I)
    Q=POTQ(I)
    N=I4 M=MAO(N)
    POTP(M)=POTP(M)+P
    POTQ(M)=POTQ(M)+Q
    IF(N1(M).TQ.NIP) GO TO 1 
    N=M
    GO TO 4 
1 CONTINUE 
    RETURN 
    END
```
**ТЕКСТ ПОДПРОГРАММЫ PTR** при сортированной исходной информации (PAS-CAL):

```
procedure PTR(k,nip: integer);
var i,n,m: integer;
    p,q: real;
B e g in
  for i:=1 to k do if (n1[i] < >nip) and (potp[i] < >0) then
  begin
    p:=potp[i];
    q:=potq[i];
    n:=i;m: =mao(i);while n1[m]<>nip do
    begin
      potp[m]:=potp[m]+p;
      potq[m]:=potq[m]+q;
      n:=m;m:=mao[n];
    end;
  end;
End;
```
**ТЕКСТ ПОДПРОГРАММЫ PTR** при сортированной исходной информации  $(C/C++)$ :

```
void PTR(int k, int nip, int *n1, int *mao, float *potp,
         float *potq)
{
  int i=0, n=0, m=0;
```

```
float p=0.0, q=0.0;for(i=0; i<k; i++) if((n1[i]!=nip) & & (potp[i]!=0)) {
    p = potp[i];q = potq[i];n = i;for (m = mao[i]; n1[m] != nip; ) {
       potp[m]{+=}p;potq[m]+=q;n = m;m = ma \circ [n];
    \mathcal{F}\}\}
```
Здесь: РОТР - массив потоков активных мощностей на участках схемы; РОТО массив потоков реактивных мощностей. Обращение к подпрограмме PTR и размерности массивов могут быть изменены.

Таблица 9

![](_page_22_Picture_50.jpeg)

### Результаты расчета потокораспределения для схемы рис. 1 при сортированной исходной информации

![](_page_23_Picture_306.jpeg)

### Исходные значения элементов массивов РОТР и POTQ перед началом работы подпрограммы РТК (несортированная исходная информация)

**ТЕКСТ ПОДПРОГРАММЫ PTR** . Назначение - расчет потокораспределения в схеме разомкнутой электрической сети при несортированной исходной информации (PASCAL):

```
procedure PTR(k,nip: integer)
var i,j,n,m: integer;
    p,q: real;
Begin
  for i:=1 to k do if (n1[i] \langle \rangle) and (potp[i] \langle \rangle) then
  begin
    for j := 1 to k do if i = \text{mao}[j] then
    begin 
      break; 
       continue; 
    end;
    p:=potp[i];
    q:=potq[i];
    n:=i;
    m:=mao(i);while n1[m]<>nip do
    begin
       potp[m]:=potp[m]+p;
      potq[m]:=potq[m]+q;
      n:=m;m:=mao[n];
    end;
  end;
End;
```
Следует обратить внимание на то, что в вариантах реализации подпрограммы PTR на языке PASCAL значения массивов potp, potq, n1 и mao в подпрограмму не передаются. Эти массивы должны быть объявлены в программе глобальными. В противном случае в подпрограмму должны быть переданы, кроме переменных к и nip, соответствующие указатели на массивы potp, potq, n1 и mao. При передаче в подпрограмму указателей на массивы potp, potq, n1 и mao, при обращении к ним внутри подпрограммы PTR необходимо использовать оператор «^» (например,  $potp^{\wedge}(m) := potp^{\wedge}(m) + p;$ ).

**ТЕКСТ ПОДПРОГРАММЫ PTR** при несортированной исходной информации  $(C/C++)$ :

```
Void PTR(int k, int nip, int *n1, int *mao, float *potp,
          float *potq)
\{int i=0, j=0, n=0, m=0;float p=0.0, q=0.0;
  for(i=0; i<k; i++) if((n1[i]!=nip) & & (potp[i]!=0)) {
     for(j=0; j<k; j++) if(i==mao[j]) {
       break:
       continue;
     \mathcal{F}p = potp[i];q = potq[i];n = i;for (m = mao[i]; n1[m] != nip; ) {
       potp[m]+=p;potq[m]+=q;n = m;m = ma \circ [n];
     \mathcal{F}\}\mathcal{F}
```
Таблица 7

![](_page_24_Picture_89.jpeg)

### Результаты расчета потокораспределения для схемы рис. 1 при несортированной исходной информации

![](_page_25_Picture_129.jpeg)

### 5.6. Определение напряжений в узлах сети

Задача расчета напряжений в узлах сети заключается в определении напряжений  $U_i$  во всех узлах сети (см. рис. 1):

![](_page_25_Picture_130.jpeg)

 $({\rm U}_{101},~~{\rm U}_{102},~~{\rm U}_{103},~~{\rm U}_{104},~~{\rm U}_{105})$  необходимо разделить на коэффициент трансформации, После расчета значения напряжений на низковольтной стороне трансформаторов  $K$ т=10/0,4=25. Методы определения  $U_i$  могут быть разными, например, с использованием тех же адресных отображений (см. блок-схему рис.2.).

![](_page_26_Figure_0.jpeg)

Рис. 2. Блок-схема расчета напряжений

N и M — рабочие переменные (М — определяет индекс предыдущей ветви; МАО — массив адресных отображений)

#### 5.7. Графическое представление результатов расчета

В последние годы наряду с традиционным табличным широко практикуется представление результатов расчета электрических сетей в графическом виде. Это в ряде случаев более наглядно и удобно. В виде масштабируемой машинной графики могут выдаваться различные фрагменты сети, например, схема сети с нанесенными на ней исходными данными или схема сети с расчетными параметрами схемы  $r_n$ ,  $x_n$ ,  $r_n$ ,  $x_n$  или схема сети с нанесенными на нее результатами расчета режима  $(W_p, W_q, P, Q, \Delta P, \Delta Q, \Delta U, U$  и т. д.) или потерь электрической энергии и многое другое. Пример графического представления схемы сети вместе с исходными данными показан на рис. 3. На рис. 4 приведен пример представления схемы сети вместе с ее расчетными параметрами  $(r_n, x_n, r_n, x_n)$ , а схема сети с результатами расчета номинального режима — на рис. 5.

![](_page_28_Figure_0.jpeg)

### Примечания.

Общее число трансформаторов - 5 шт.

Рис. 3. Пример графического представления схемы электрической сети с нанесенными на нее исходными данными.

![](_page_29_Figure_0.jpeg)

Рис. *4.* Пример графического представления схемы электрической сети с нанесенными ее расчетными параметрами  $(r_{\text{I}}, x_{\text{I}}, r_{\text{I}}, x_{\text{T}})$ 

![](_page_30_Picture_102.jpeg)

![](_page_30_Figure_1.jpeg)

**7**

Рис. 5. Пример графического представления схемы электрической сети с нанесенными на нее результатами расчета номинального режима

## 6. ОФОРМЛЕНИЕ РАСЧЕТНО-ПОЯСНИТЕЛЬНОИ ЗАПИСКИ

Расчетно-пояснительная записка по курсовой работе выполняется на листах писчей бумаги формата А4. На каждом листе оставляются поля: сверху — 20 мм, снизу — 20, справа - 10, слева - 30. Страницы, таблицы, рисунки и формулы должны быть пронумерованы. Заголовки следует писать прописными буквами.

Записка должна содержать:

- титульный лист (выполняется на обложке записки, при нумерации страниц ему при- $\bullet$ сваивается номер 1, однако сам номер на нем не ставится);
- бланк задания на курсовую работу (страница № 2, номер не ставится);  $\bullet$
- аннотацию, отражающую основное назначение и характеристику работы (страница № 3, здесь и далее номера страниц помещаются в правом верхнем углу страницы, нумерация страниц сквозная);
- оглавление (страница № 4), в котором перечисляются все вопросы задания:
	- введение и постановка задачи;
	- основные аналитические соотношения;
	- блок-схема и алгоритм решения задачи;
	- проверка работоспособности алгоритма вручную;
	- таблица идентификации переменных;
	- формы входной и выходной печати;
	- текст отлаженной программы, включающей в себя блоки: ввода и печати исходной информации; диагностики и исправления ошибок; программной реализации основных аналитических положений алгоритма; вывода результатов расчета; графического представления результатов расчета;
	- $\checkmark$  результаты расчета и их анализ;
	- $\checkmark$  печать графического представления результатов расчета;
	- инструкция для работы с программой;
	- список использованных источников.
- параграфы в соответствии с оглавлением расчетно-пояснительной записки.

Образец титульного листа прилагается (см. приложение 1 с. 29).

## 7. ЗАЩИТА КУРСОВОЙ РАБОТЫ

Для защиты курсовой работы студент должен сделать доклад и изложить назначение, краткую характеристику и возможности программы, используемую исходную информацию, достоинства и недостатки программы, пути совершенствования алгоритма и программы. При этом студент должен быть готов ответить на дополнительные вопросы по курсу "Информатика".

Оценка по курсовой работе выставляется с учетом глубины и качества разработки, степени самостоятельности выполнения работы, качества оформления записки, доклада и ответов на вопросы.

Форма титульного листа

# БЕЛОРУССКИЙ НАЦИОНАЛЬНЫЙ ТЕХНИЧЕСКИЙ УНИВЕРСИТЕТ

**Энергетический факультет**

Кафедра: «Электрические системы»

# **КУРСОВАЯ РАБОТА**

по дисциплине "Информатика"

## **ТЕМА: Разработка алгоритма, составление и отладка программы для решения электротехнической задачи**

Выполнил : студент гр. 106211, Герасимович А. И.

Принял : д. т. н., проф., Фурсанов М. И.

Минск - 2004

#### Форма задания на курсовую работу

#### Белорусский национальный технический университет

**Факультет "Энергетический" "УТВЕРЖДАЮ" Заведующий кафедрой "Электрические системы"**

**\_\_\_\_\_\_\_\_\_\_\_\_\_\_\_\_\_\_\_\_\_\_\_ проф. Федин В.Т.**

**"\_\_\_\_ " сентября 20\_\_\_\_ г.**

### **З А Д А Н И Е**

по курсовой работе

**Студенту(к е)**

1. Тема проекта: Разработка алгоритма, составление и отладка программы на ПЭВМ **для решения электротехнической задачи**

**2. Срок сдачи студентом законченного проекта: 30.11.20\_\_\_\_ г.**

**3. Исходные данные к проекту: 1. Схема электрической сети и ее топологические** параметры. 2. Блок В.М. Электрические сети и системы: Учебн. пособие. - М.: **Высшая школа, 1986. — 430 с.; ил. 3 . Руководящие материалы "Энергосетьпроект". 4. Справочные материалы по электроснабжению сел. хоз. 5. Вычислительная техника** <u>в инженерных и экономических расчетах. / Под ред. А.В. Петрова, М.: Высшая шко-</u> **ла 1984. — 320 с . 6. Офицеров Д.В., Долгий А.В., Старых В.А. Программирование** на персональных ЭВМ. / Под. ред. Д.В. Офицерова, М.: Высшая школа, 1993. - 248 **с .**

**4. Содержание расчетно-пояснительной записки: 1. Введение и постановка задачи.** 2. Основные аналитические соотношения. 3. Разработка блок-схемы и алгоритма ре**шения задачи. 4 . Проверка работоспособности алгоритма вручную. 5. Идентификация** переменных. 6. Разработка форм и структур представления исходных данных и результатов расчета. 7. Написание и отладка программы: 7.1. Ввод и печать исход**ной информации. 7.2. Диагностика и исправление ошибок. 7.3. Программная реали-**.<br>Зация основных аналитических положений алгоритма. 7.4. Вывод результатов расче**та. 7.5. Графическое представление результатов расчета. 8. Выполнение расчетов** на ЭВМ, анализ и обобщение полученных результатов. 9. Оформление расчетно**пояснительной записки.**

5. Перечень графического материала: 1. Схема электрической сети. 2. Формы входной и выходной печати, графическое представление результатов расчета. 3. Блок**схема программы.**

**6. Консультанты по работе: д.т.н., проф. Фурсанов М. И. 7. Дата выдачи задания:\_\_\_\_\_\_\_\_\_\_\_\_\_\_\_\_\_\_\_\_\_\_\_\_\_\_\_\_\_\_\_\_\_**

#### **8. Календарный график работы:**

![](_page_33_Picture_199.jpeg)

Руководитель\_ \_/д. т. н., проф. Фурсанов М. И. /

Задание принял к исполнению\_\_

**(дата и подпись студента)**

## ПРИЛОЖЕНИЕ 2

## Справочные материалы

## Таблица 1

![](_page_34_Picture_907.jpeg)

# Трехфазные двухобмоточные трансформаторы 6 и 10 кВ

![](_page_35_Picture_1045.jpeg)

![](_page_36_Picture_851.jpeg)

# Таблица 1. Продолжение.

![](_page_36_Picture_852.jpeg)

![](_page_37_Picture_1015.jpeg)

![](_page_38_Picture_14.jpeg)

## Таблица 2

# Усредненные расчетные данные воздушных линий и кабелей

![](_page_38_Picture_15.jpeg)

![](_page_39_Picture_803.jpeg)

![](_page_40_Picture_762.jpeg)

![](_page_41_Picture_168.jpeg)

Коэффициенты мощности трансформаторных пунктов напряжением 10 / 0,4 кВ

## Таблица 4

Зависимость годового числа часов использования максимума от расчетной нагрузки

![](_page_41_Picture_169.jpeg)

### ЛИТЕРАТУРА

- 1. Фурсанов М. И. Методология и практика расчетов потерь электроэнергии в электрических сетях энергосистем. — Мн.: Тэхналогiя, 2000. — 247 с.
- 2. Фурсанов М. И. Алгоритмы и программы для оценки режимов, нормирования и снижения технологического расхода энергии в разомкнутых электрических сетях. Учебнометод. пособие. Мн.: БГПА, 1995. — 178 с.
- 3. Вы числительная техника в инженерных и экономических расчетах. / Под ред А. В. Петрова — М.: Высш. школа, 1984.
- 4. Дембовский Л. М., Ковальков А. Т. Основы диалоговых режимов работы на малых ЭВМ: Учеб. Пособие, Мн.: БПИ, 1988.
- 5. Брич. З. С. и др. Фортран 77 для ПЭВМ ЕС: Справ. изд. / З. С. Брич, Д. В. Капилевич, Н. А. Клецкова — М.: Финансы и статистика, 1991. — 288 с.: ил.
- 6. Соловьев П. В. Fortran для персонального компьютера. М.: Арист, 1991 г. 223 с.
- 7. Вальвачев А. Н., Крисевич В. С. Программирование на языке ПАСКАЛЬ для персональных ЭВМ ЕС; справочное пособие. — Мн.: Выш. шк., 1989.
- 8. Офицеров Д. В., Старых В. А. Программирование в интегрированной среде Турбо-Паскаль: Справ. пособие. — Мн.: Беларусь, 1992. — 240 с.
- 9. Офицеров Д. В., Долгий А. В., Старых В. А. Программирование на персональных ЭВМ. / Под. ред. Д. В. Офицерова, М.: Высш. школа, 1993. — 248 с.
- 10. Климов Ю. С., Касаткин А. И., Мороз С. М. Программирование в среде Turbo Pascal 6.0: Справ. пособие. — Мн.: Выш. шк., 1992. — 158 с.
- 11. Шилд Г. Программирование на Borland  $C++$  для профессионалов / Перев. с англ. А. И. Панасюка, А. Н. Филимонова; Худож. обл. М. В. Драко. — Мн.: ООО «Попурри», 1998. — 800 с.: ил.
- 12. Страуструп Б. Язык программирования  $C++$ , спец. изд. / Пер. с англ. М.; СПб.: «Издательство БИНОМ» — «Невский Диалект», 2002 г. — 1099 с.: ил.
- 13. Мейн М., Савитч У. Структуры данных и другие объекты в С++, 2-е изд.: Пер. с англ. — М.: Издательский дом «Вильямс», 2002. — 832 с.: ил.
- 14. Блок В. М. Электрические системы и сети: Учеб. пособие для электроэнергет. спец. вузов. — М.: Высш. школа, 1986.
- 15. Будзко И. А., Зуль Н. М. Электроснабжение сельского хозяйства. М.: Агропромиздат, 1990.
- 16. Бронштейн И. Н., Семендяев К. А. Справочник по математике для инженеров и учащихся втузов.— М.: Наука. Главная редакция физико-математической литературы, 1981. — 718 с., ил.

# СОДЕРЖАНИЕ

![](_page_43_Picture_7.jpeg)

Учебное издание

#### ФУРСАНОВ Михаил Иванович

### РАЗРАБОТКА АЛГОРИТМА, ' СОСТАВЛЕНИЕ И ОТЛАДКА ПРОГРАММЫ ДЛЯ РЕШЕНИЯ ЭЛЕКТРОТЕХНИЧЕСКОЙ ЗАДАЧИ

Учебно-методическое пособие к курсовой работе по дисциплине «Информатика» для студентов специальности 1-43 01 02 "Электроэнергетические системы и сети"

Редактор Е.И. Кортель Компьютерная верстка Н.А. Школьниковой Подписано в печать 30.09.2005. Формат 60x84 1/16. Бумага офсетная. Отпечатано на ризографе. Гарнитура Тайме. Усл. печ. л. 3,3. Уч.-изд. л. 2,6. Тираж 150. Заказ 71. Издатель и полиграфическое исполнение: Белорусский национальный технический университет. ЛИ № 02330/0056957 от 01.04.2004.